## **注意事項**

・Microsoft Teamsによるご視聴は、学会に参加登録された 先生のみとなっております。なお、本セミナーは医療用医薬品 に関する情報を取り扱いますので、医療関係者以外の方がい らっしゃる公共の場所などからのアクセスはお控えください。また、 録音、録画、撮影等はお控えください。

・視聴リンクは、開催前でもアクセス可能です。 Microsoft Teamsが初めての方は、説明文書(次ページ) をご参考に事前にアクセス頂くとスムーズです。

・当日のご質問は、チャットのみで受付させていただきます。

## **Microsoft Teamsによるご視聴のご案内**

Microsoft Teamsによるご視聴は、学会に参加登録された先生のみとなっております。なお、本セミナーは医療用医薬品に関 する情報を取り扱いますので、医療関係者以外の方がいらっしゃる公共の場所などからのアクセスはお控えください。また、録音、 録画、撮影等はお控えください。

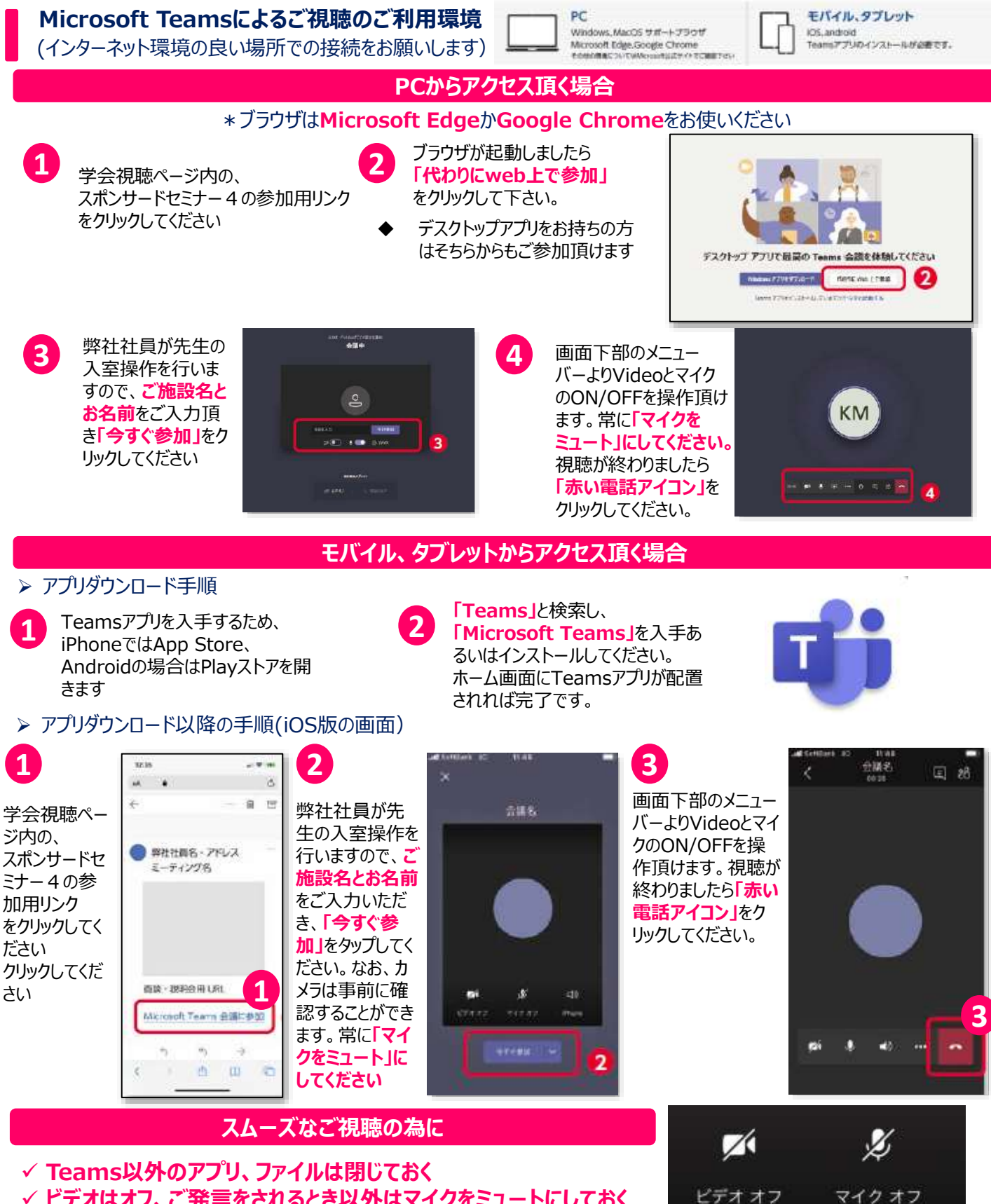

✓ **ビデオはオフ、ご発言をされるとき以外はマイクをミュートにしておく**